# <u>reseeu:</u> ISSN 1909-258X

Revista Especializada en Sistemas Informáticos y Clechrónicos de Telecomunicaciones

Revista de las Unidades Tecnológicas de Santander Diciembre -  $2010$ Número 5 - Volumen I

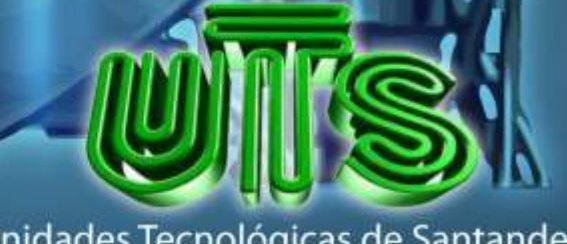

Unidades Tecnológicas de Santander Bucaramanga

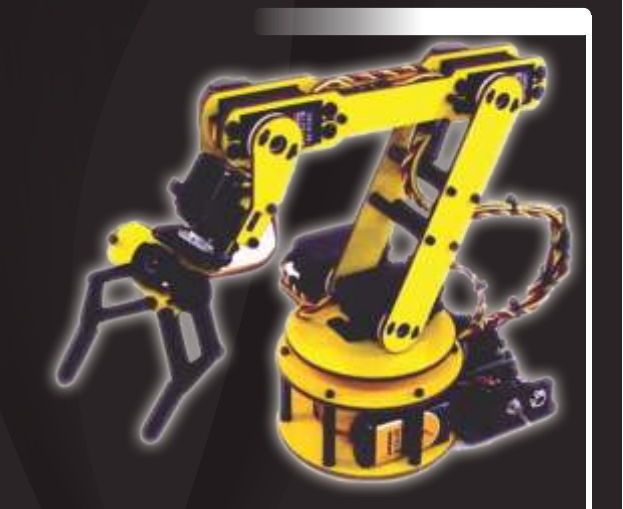

# **EVALUACIÓN DE UN SISTEMA DE CONTROL PARA UN BRAZO ROBÓTICO DE CINCO GRADOS DE LIBERTAD UTILIZANDO UNA RED CAN-BUS**

#### **Carlos Humberto Esparza Franco**

Ingeniero Electrónico Grupo de Investigación en Control Avanzado, GICAV Unidades Tecnológicas de Santander carlosesfra@gmail.com Colombia

#### **Sergio Omar Carvajal Estupiñan**

Ingeniero en Control Electrónico e Instrumentación Tecnólogo en Electrónica Grupo de Investigación en Control Avanzado, GICAV Unidades Tecnológicas de Santander socemy@yahoo.es Bucaramanga, Colombia

#### **Víctor Hugo García Pabón**

Ingeniero en Control Electrónico e Instrumentación Tecnólogo en Electrónica Grupo de Investigación en Control Avanzado, GICAV Unidades Tecnológicas de Santander vgarciapabon@gmail.com Bucaramanga, Colombia

RESUMEN. Se presenta el control PID de un brazo robótico de cinco grados de libertad, utilizando una red CAN-BUS y teniendo en cuenta el modelo cinemático y dinámico del manipulador. Los parámetros dinámicos del brazo robótico se obtuvieron con el programa CAD Solid Edge® y se simularon en SimMechanics de Matlab-Simulink®. El controlador tipo PID se simuló en Matlab-simulink® y luego se implementó sobre cada articulación del brazo robótico, empleando tres DSC de Freescale semiconductor; se realizaron pruebas para valorar sus respuestas en el seguimiento de trayectorias sin carga y con carga en el efector final. Además, se diseñó una red de aplicación industrial CAN-BUS para comunicar los diferentes DSC y una interfaz gráfica entre el brazo robótico y el usuario, con el fin de simular los movimientos y programar las trayectorias a realizar. Las pruebas entregaron resultados satisfactorios, dado que los movimientos del brazo robótico se acercaron a los movimientos simulados, logrando aceleraciones y velocidades altas.

**Palabras claves.**  *Cinemática directa, Cinemática Inversa, Controlador PID, Red CAN-BUS.*

ABSTRACT. This work shows a PID control of an arm robotic of five degrees of freedom, using a CAN-BUS network and keeping in mind the kinematic and dynamic model from manipulator. The dynamic parameters of the robotic arm they were obtained with the program CAD Solid Edge® and they were simulated in SimMechanics of Matlab-Simulink®. The PID controller was simulated in Matlab-simulink® and then it was implemented on each articulations of the robotic arm, using three DSC from Freescale semiconductor; they were carried out tests to value the answers of this, in pursuit of trajectories without load and with load in the gripper. Also, it was design an industrial net application CAN-BUS to communicate the differents DSC and a graphical interface between the robotic arm and the user, in order to simulate the movements and to program the trajectories to carry out. The tests gave satisfactory results, since the movements of the robotic arm came closer to the simulated movements, obtained high accelerations and speeds.

Keywords. Forward Kinematics, inverse kinematics, PID Controller ,CAN-BUS network.

# **INTRODUCCIÓN**

Los brazos robóticos se componen de varias articulaciones unidas entre sí, poseen una dinámica altamente no lineal con un fuerte acoplamiento entre sus respectivas articulaciones, lo que implica un grado de dificultad elevado en su control. Muchas estrategias son utilizadas para el control de brazos robóticos en los últimos años, como se indica en [4], [12], [21]. No obstante, los brazos robóticos industriales usan normalmente el control tipo PID [24].

Este trabajo presenta la aplicación de la red industrial CAN-BUS en los DSCs 56F8322 de freescale, como método de interconexión de sensores usados en el control del brazo robótico de cinco grados de libertad de la figura 1; esto fue realizado con la finalidad de evaluar la estabilidad de esta red de comunicación para ser aplicada en sistemas de control. El sistema de control aplicado a cada articulación es de tipo PID y se usaron tres microcontroladores DSC para efectuar el control, cada par de articulaciones desde la base hasta la pinza que constituye una sexta articulación.

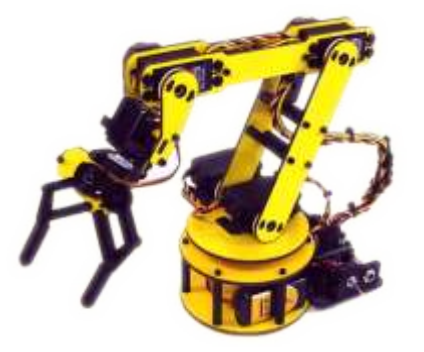

Tomado de: Autores **Figura 1. Brazo robótico de cinco grados de libertad y pinza.**

# **1. MODELO CINEMÁTICO**

# **1.1 REPRESENTACIÓN DE MOVIMIENTOS EN EL ESPACIO**

Para la representación de movimientos en el espacio existen diversos métodos, como matrices de rotación, vectores, cuaternios, RPY, ángulos de Euler, matrices homogéneas, entre otros [5]; el método empleado para desarrollar el modelo cinemático directo en este trabajo es el de matrices homogéneas, base para formular los modelos matemáticos.

# **1.2 MATRICES HOMOGÉNEAS**

Las matrices homogéneas son matrices de 4X4,

representan la rotación, la translación, el escalado y la perspectiva de un sistema [16]. En términos generales las matrices homogéneas representan transformaciones lineales, cuya forma general se presenta en la ecuación (1) [1].

$$
A = \begin{bmatrix} R_{3x3} & T_{3x1} \\ P_{1x3} & E_{1x1} \end{bmatrix} \tag{1}
$$

La matriz *R(3x3)* representa la rotación u orientación; el vector *T(3x1)* la translación o posición final del eslabón; el vector *P(1x3)* la perspectiva de la matriz que en este caso es cero, debido a que corresponde al origen del punto desde donde se desea realizar el control de la posición y orientación final del brazo *(0,0,0)*; y el escalar *E(1x1)* representa el escalamiento de la matriz de transformación, que en este caso corresponde a uno, ya que no se pretende amplificar ni atenuar los resultados de la matriz final. Dos de las matrices homogéneas principales que expresan una rotación y una traslación se aprecian en las figuras 2 y 3 respectivamente; la primera corresponde a una rotación sobre el origen respecto al eje Z, y la segunda a una traslación desde el origen a un punto  $P{=}\left( {P_X}{,P_Y}{,P_Z}\; \right)$ .

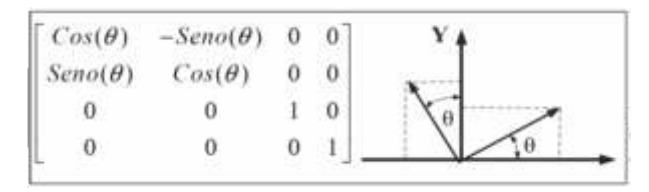

Tomado de: [16] **Figura 2. Rotación en torno al eje Z**

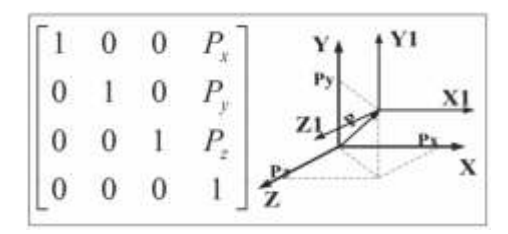

Tomado de: [16] **Figura 3. Traslación espacial**

La ventaja del uso de la representación mediante matrices homogéneas es que cualquier movimiento en el espacio se representa por una serie de rotaciones y translaciones, que para el caso de los brazos robóticos se pueden representar como una multiplicación de matrices homogéneas, las cuales definen el comportamiento de cada objeto constituido por una articulación y un eslabón.

# **1.3 CINEMÁTICADIRECTA**

El problema cinemático directo se reduce a encontrar una matriz de transformación homogénea T que relacione la posición y orientación del extremo del robot, respecto al sistema de referencia fijo situado en su base; como se mencionó anteriormente, esto resulta de la multiplicación de las matrices homogéneas que componen el robot. En la ecuación 2 se detalla la matriz final que describe el comportamiento cinemático del robot.

$$
T = {}^{0}A_{6} = {}^{0}A_{1} {}^{1}A_{2} {}^{2}A_{3} {}^{3}A_{4} {}^{4}A_{5} \qquad (2)
$$

Donde A: es la matriz que representa la posición y la orientación de cada grado de libertad. La matriz T es función de los ángulos de las articulaciones y permite conocer la localización espacial del extremo del robot a partir de los valores de sus coordenadas articulares. Algunos métodos para obtener el modelo cinemático directo son: matrices de transformación homogénea, métodos geométricos y el algoritmo Denavith – Hartemberg (D-H), entre otros [3], [17]. Para la solución de la cinemática directa se utilizó la Robotics Toolbox for Matlab® versión 7.1 [5], la cual implementa funciones para la realización de la cinemática directa aplicando la convención de (D-H) estándar [2], [8], [22]. La tabla 1 corresponde a la matriz D-H que describe el comportamiento del robot; sus parámetros se obtienen del modelo que se muestra en la figura 4.

| Articulación |      | ai |       |
|--------------|------|----|-------|
|              | pi/2 |    |       |
|              |      | r  |       |
|              |      | າ  |       |
|              | pi/2 |    |       |
|              |      |    | $-L5$ |

Tomado de: Autores

**Tabla 1. Parámetros de D-H estándar del brazo robótico**

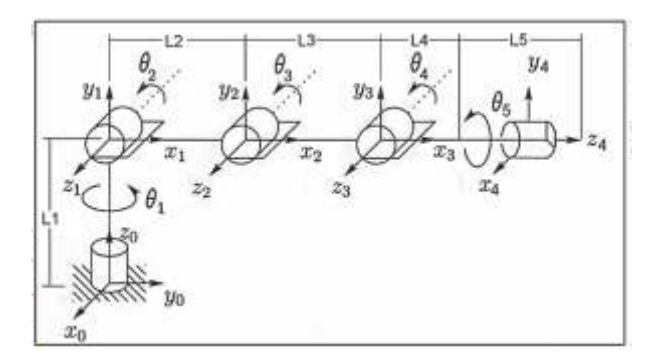

Tomado de: [16] **Figura 4. Ubicación de los sistemas de coordenadas para la obtención de los parámetros de D-H estándar**

La Robotics Toolbox permite crear el brazo robótico teniendo en cuenta los parámetros cinemáticos y dinámicos. Para simular la cinemática directa del brazo robótico se debe ingresar los parámetros de D-H que se calcularon en la tabla 1, en los que los valores de L1, L2, L3, L4. L5 son las longitudes de cada eslabón, como se visualiza en la figura 4.

Para simular la cinemática directa se ingresa a la toolbox el ángulo de cada articulación (q1, q2, q3, q4, q5, q6); el algoritmo se encarga de obtener la posición [Px, Py, Pz] y orientación del efector final en ángulos de Euler  $(ZYZ)$ ,  $[$  ].

Cabe recordar que el ángulo de q6 corresponde a la apertura o cierre de la pinza en el extremo final del brazo robótico. En la figura 5 se presenta parte del entorno de la interfaz gráfica GUI desarrollada en Matlab®, que interactúa con la toolbox, en la que se visualiza la solución a la cinemática directa para ángulos de -45°, 90°, 45°, 45° y 90°, obteniendo como resultado la posición [-15.9, 15.9, 28.49] y orientación en ángulos de euler ZYZ de [135°, -90°, 90°].

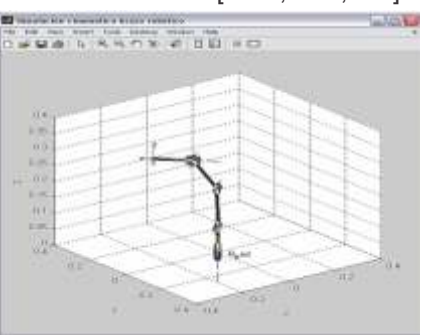

Tomado de: Autores **Figura 5. Simulación cinemática directa en Matlab®.**

# **1.4 CINEMÁTICAINVERSA**

El objetivo del problema cinemático inverso consiste en encontrar los valores que deben adoptar las coordenadas T articulares del robot q =  $(q1, q2, \ldots qn)^T$ , para que su extremo se posicione y oriente según una determinada localización espacial. La figura 6 explica con mayor claridad la definición de los problemas cinemático inverso y cinemático directo.

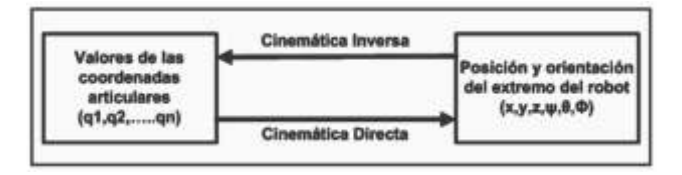

Tomado de: [5] **Figura 6. Diagrama de relación entre cinemática directa e inversa.**

La cinemática inversa desarrollada calcula el ángulo que debe tomar cada articulación para que el efector final llegue al punto determinado, dado en coordenadas [Px, Px, Pz] y orientación en ángulos de Euler (ZYZ), [

]. Teniendo en cuenta que el brazo robótico posee cinco grados de libertad, más la pinza, es necesario para su modelado matemático realizar desacople cinemático [3], es decir, los primeros tres grados de libertad (partiendo desde la base) son utilizados para el posicionamiento, los dos restantes se utilizan para la orientación del efector final. El sexto grado permite abrir y cerrar la pinza, en consecuencia no se tiene en cuenta para los cálculos de la cinemática inversa, ya que no aporta cambios en la posición ni en la orientación del efector final. En la figura 7 se describe el desacople ejecutado, además se detalla con mayor exactitud la ubicación de cada articulación.

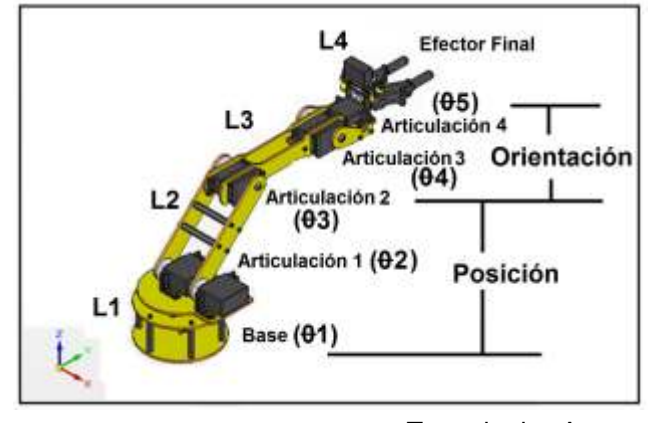

Tomado de: Autores **Figura 7. Articulaciones que se tienen en cuenta en la cinemática inversa.**

Para obtener el modelo cinemático inverso se recurrió al método geométrico. Las ecuaciones que conforman el modelo geométrico inverso para los tres grados de posicionamiento ( $\theta$ 1,  $\theta$ 2,  $\theta$ 3), se obtienen de las relaciones geométricas existentes en la figura 8 [15], las cuales se detallan en las ecuaciones 3, 4 y 5.

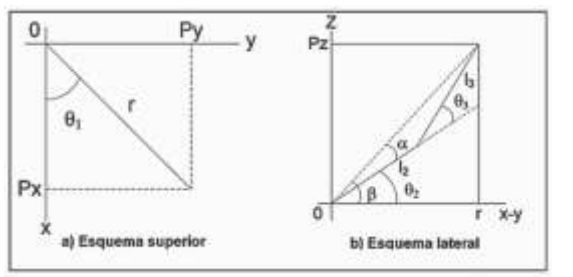

Tomado de: [3]

 **Figura 8. Esquemas de relaciones geométricas entre las coordenadas articulares y la posición final del eslabón 3.**

$$
\theta_1 = \tan^{-1}\left(\frac{P_Y}{P_X}\right) \tag{3}
$$

 $\theta_2$ 

$$
= \tan^{-1} \left( \frac{P_Z - L_1}{\sqrt{P_X^2 + P_Y^2}} \right) + \cos^{-1} \left( \frac{P_X^2 + P_Y^2 + (P_Z - L_1)^2 + L_2^2 + L_3^2}{2L_3 \sqrt{P_X^2 + P_Y^2 - (P_Z - L_1)^2}} \right) \tag{4}
$$

R.

$$
= -\cos^{-1}\left(\frac{P_X^2 + P_Y^2 + (P_Z - L_1)^2 - L_2^2 - L_3^2}{2L_2L_3}\right) \tag{5}
$$

Teniendo en cuenta que las articulaciones tres y cuatro son las que aportan la orientación del efector final ( $\theta_4$   $\theta_5$ ) , y conociendo los valores de los ángulos de Euler en su  $\text{configuration}$  (ZYZ)  $\left[ \right]$  = 1, se tiene que:

$$
\theta_4 = -(\theta_2 + \theta_3) - \theta + 90 \tag{6}
$$

$$
\theta_5 = 180 - \psi \tag{7}
$$

El ángulo de la articulación cuatro tiene como función rotar la muñeca sobre su mismo eje, motivo por el cual el valor de( $\theta$ <sub>5</sub>) se halla conociendo únicamente el ángulo

de los ángulos de Euler, como se escribe en la ecuación 7. En la figura 9 se muestra la solución a la cinemática inversa para la posición *P = (0,0,46)* y la orientación *(90º,0º,90º)*, cuyo resultado es (-180º,90º,0º,0º,90º) para cada articulación en orden ascendente respectivamente.

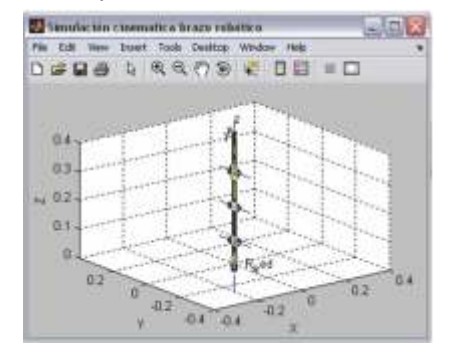

Tomado de: Autores Figura 9. Simulación cinemática inversa en Matlab®.

# **2. MODELO DINÁMICO**

# **2.1 MODELO MATEMÁTICO DINÁMICO**

La parte mecánica del robot es un mecanismo complejo que consiste de varios cuerpos (eslabones). Estos cuerpos están conectados entre sí por uniones (articulaciones). A este tipo de mecanismos se le llama "una cadena abierta cinemática" [17]. El comportamiento de un brazo robot rígido de n grados de libertad es regido por la ecuación 8 [4] [10]:

#### $= A(q)\ddot{q} + C(q, \dot{q})\dot{q} +$  $(8)$

Donde es  $\Gamma$  el par aplicado;  $A(q)$  es la matriz de inercia, $C(q, \dot{q})$  es la matriz que incluye las fuerzas de Coriolis y centrífugas; y  $g(q)$  es el vector de fuerzas gravitacionales. La posición articular está dada por  $q$ , la velocidad por  $\dot{q}$  y la aceleración por  $\ddot{q}$  .

Los términos dinámicos de la ecuación (8) son altamente no lineales y además acoplados. Para simplificar el problema se considera cada cuerpo como rígido, despreciando la elasticidad de los mismos. Por otra parte, como cada unión es manejada por un actuador independiente, el cual produce una fuerza o momento alrededor de la unión correspondiente, se simplifica el modelo asumiendo que los términos de la matriz  $C(a, \dot{a})$  son despreciables [2] [6].

Las ecuaciones dinámicas pueden ser obtenidas según varias técnicas, como son: análisis Lagrangiano (basado en energía) [9], formulación recursiva Newton-Euler (RNE) [13], d'Alembert [8], [11], método de Kane [19] y simplificada RNE [14]. La tabla 2 muestra los costos computacionales de las técnicas más utilizadas para el desarrollo de dinámica de los brazos robóticos [5].

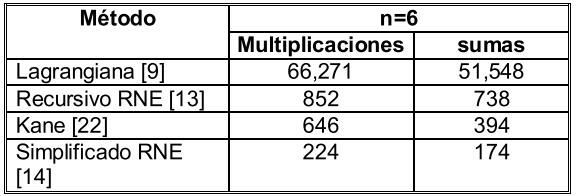

Tomado de: [5]

Tabla 2. Costos computacionales de las técnicas más utilizadas para el desarrollo de la dinámica **de un brazo robótico de seis grados de libertad.**

Para el desarrollo de la dinámica del brazo robótico se utilizó la formulación recursiva Newton-Euler (RNE), debido a que éste plantea principios básicos para la dinámica de cualquier sistema a partir de los momentos, mientras que formalismos como el lagrangiano se basa en la energía. Como el control dinámico se realizará directamente sobre el torque y la velocidad de las articulaciones, el método RNE es el más apropiado para la implementación.

# **2.2 PARÁMETROS DINÁMICOS DEL BRAZO ROBÓTICO**

La obtención de los parámetros dinámicos del brazo robótico se obtuvieron usando el programa de simulación CAD (Diseño Asistido por Computador) Solid Edge ® versión 19, estos parámetros incluyen

masas y momentos de inercia en el centro de masa de cada eslabón, respecto a la posición inicial del brazo robótico.

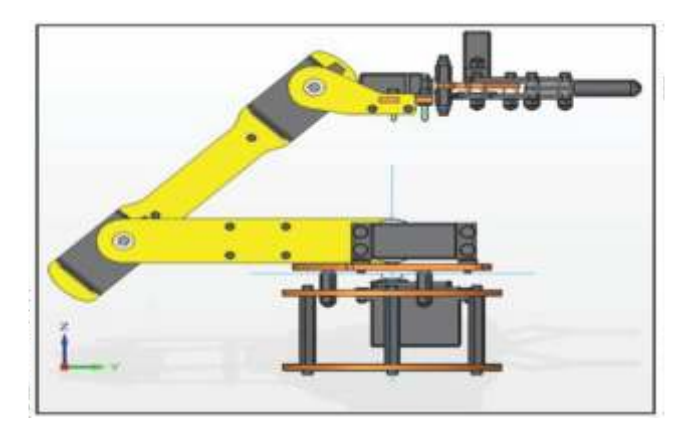

#### Tomado de: Autores Figura 10. Posición inicial del brazo robótico [-90, 0, 135, 45, 90], para la obtención de los parámetros dinámicos.

Con los resultados del software que se muestran en la figura 11 se elabora la tabla 3, que corresponde a los centros de masa y momentos de inercia de cada articulación, en la que el tensor de inercias se determina realizando dos transformaciones a los datos de Solid Edge®; la primera es una traslación del sistema de referencia de la base al sistema de referencia de la articulación y la otra se emplea para orientar el sistema de referencia de la base de acuerdo con el sistema de referencia seleccionado en el modelo cinemático, como lo explica Archila y Suell en [1].

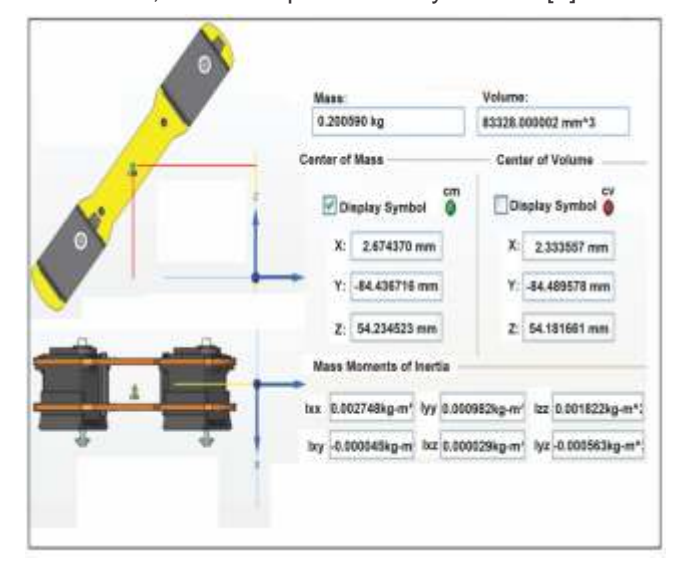

Tomado de: Autores Figura 11. Parámetros dinámicos del tercer eslabón obtenidos Solid Edge ®.

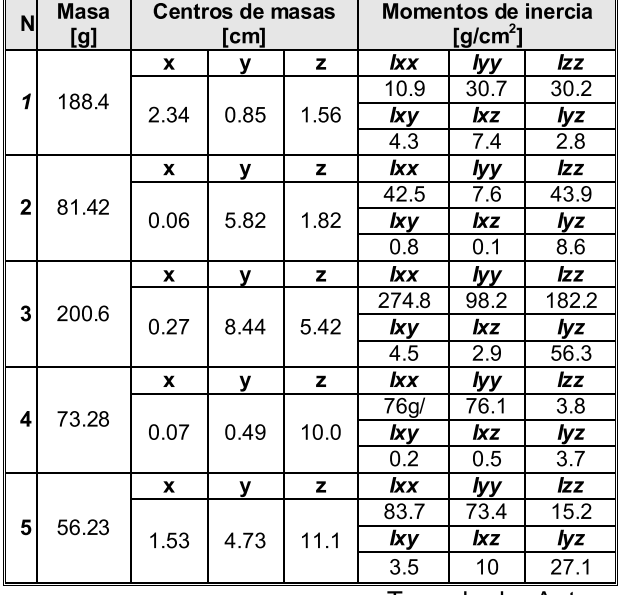

Tomado de: Autores

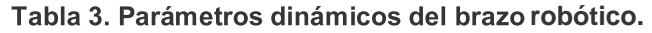

# **2.3 SIMULACIÓN DEL MODELO DINÁMICO DEL BRAZO ROBÓTICO**

El modelo dinámico del brazo robótico se realizó empleando dos técnicas diferentes; en una se aplicó la herramienta SimMechanics y en la otra la Robotics Toolbox, ambas en Matlab®.

# **SIMULACIÓN DINÁMICA EN SIMMECHANICS DE MATLAB®**

Para la creación del modelo del brazo robótico en esta herramienta se debe partir desde la base del robot hasta el eslabón que constituye al efector final. El sistema se debe referir a tierra, que en este caso corresponde al sistema de coordenadas cartesianas usado como origen para el control del manipulador. En la figura 12 se aprecia el primer conjunto de articulación y eslabón en el que se encuentra el sistema de referencia denominado tierra (*ground*).

Además de configurar la posición inicial de referencia del robot, la herramienta permite ingresar los parámetros mecánicos del brazo obtenidos en Solid Edge® en esta misma configuración (ver figura 10). Esto con el fin de referenciar todo a la base, facilitando el ingreso de los parámetros dinámicos de cada eslabón.

Una vez realizado el sistema de la base, se adicionan los demás eslabones del brazo robótico, los cuales tienen la misma configuración de bloques pero con la

diferencia de los parámetros dinámicos y el eje de rotación para cada eslabón en particular.

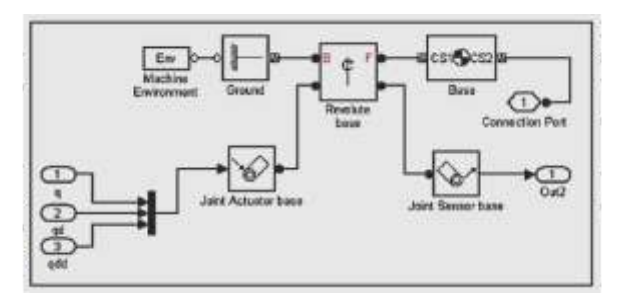

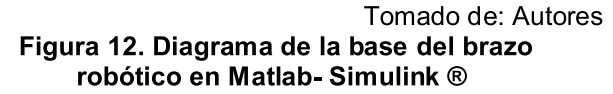

Construido el modelo del robot, se llevan a cabo las simulaciones de las trayectorias correspondientes a la posición, velocidad y aceleración, así como las simulaciones del comportamiento dinámico, las cuales generan la trayectoria calculada y las simulaciones de los torques de cada articulación. La simulación comienza desde el punto inicial [-90, 0,135,45,90] a la posición final [0,0,0,0,0] en un tiempo de 2 segundos y permite verificar el torque computado, necesario en cada articulación para seguir la trayectoria y cumplir con la posición, la velocidad y la aceleración deseada.

# **SIMULACIÓN DINÁMICA CON LA ROBOTICS TOOLBOX EN MATLAB ®**

La toolbox Robotics tiene varias funciones para la simulación de la dinámica del brazo robótico, utilizando la formulación recursiva de Newton-Euler (RNE) [5]. Para emplar las funciones es necesario crear el objeto del brazo robótico, es decir, ingresar los parámetros de D-H estándar y los parámetros mecánicos del brazo robótico (masas, centros de

gravedad, momentos de inercias). Esta simulación también es realizada en forma gráfica mediante simulink.

# **3. CONTROL PID**

El control del brazo robótico puede ser tratado como el control de n ejes independientes [3], como se muestra en la figura 13. Éste se hace necesario para mejorar la respuesta dinámica del robot, así como para la eliminación del error en estado estacionario de la posición del efector final [2]. Por esta razón se implementó un control PID digital en cada articulación en grupos de dos articulaciones por cada DSC, los cuales se interconectan entre sí a través de la red CAN-BUS.

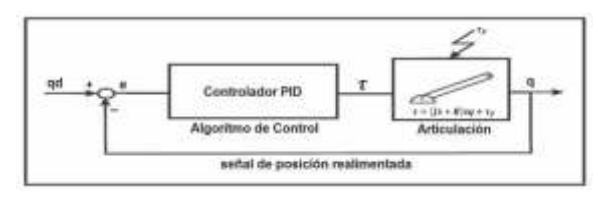

Tomado de: Autores **Figura13. Diagrama del control PID para una articulación independiente.**

Para poder simular estos controladores se trabajó en tiempo continuo en simulink, con el fin de poder sintonizar las constantes de los controladores, obteniendo las funciones de transferencia, las cuales se convierten a digitales para implementarlas en los DSCs.

# **SIMULACIÓN DEL CONTROL PID EN MATLAB**

La simulación de los controladores PID para cada articulación del brazo robótico se desarrolló en Matlab-Simulink®, aplicando el sistema de simulación de la dinámica en SimMechanics. La figura 14 muestra el sistema con los bloques del controlador PID para la articulación de la base, el mismo sistema de bloques se repite para todas las articulaciones siguientes.

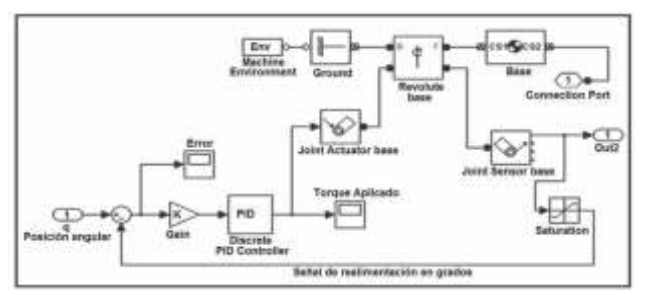

Tomado de: Autores **Figura14. Diagrama del control PID de la base en Matlab simulink ®**

### **SINTONIZACIÓN DE LOS CONTROLES PID**

La sintonización de los controladores se basó en los métodos de controladores por tabla, específicamente el método de balance armónico basado en realimentación por relé. La razón por la cual se empleó este método es que los de respuesta transitoria son muy sensibles a perturbaciones por tratarse de experimentos en lazo abierto, por el contrario los métodos basados en relés se ejecutan en lazo cerrado [20].

Con el método de balance armónico se obtienen los parámetros críticos para que el sistema entre en oscilación – ganancia crítica y periodo crítico – *KCRIT TCRIT*

24 - Unidades Tecnológicas de Santander

con los cuales se puede hacer la primera aproximación al control PID mediante la aplicación del método de Ziegler-Nichols, obteniéndose por tabla las constantes proporcional, integral y derivativa. En la tabla 4 se presentan los valores de estas constantes para cada articulación.

| <b>Articulación</b> |     |     |     |     |      |
|---------------------|-----|-----|-----|-----|------|
| Kp                  |     | 200 | 250 | 30  | 0.15 |
|                     |     | 50  | 200 | 200 | 0.5  |
| Kd                  | 0.5 |     | э   | 0.5 | 0.05 |

Tomado de: Autores **Tabla 4. Constantes de los resultados PID**

**4. COMUNICACIÓN CAN-BUS**

CAN-BUS es un protocolo de comunicación en serie, desarrollado por Bosch para el intercambio de información entre unidades de control electrónicas de un automóvil. La sigla CAN significa *Controller Area Network* (Red de área de control). Este sistema permite compartir una gran cantidad de información entre las unidades de control abonadas al sistema, como se aprecia en la figura 15, lo que provoca una reducción importante tanto del número de sensores utilizados como en la cantidad de cables que componen la instalación eléctrica. De esta forma aumentan considerablemente las funciones presentes en los sistemas donde se emplea el CAN-BUS, sin aumentar los costos; además que estas funciones pueden estar repartidas entre dichas unidades de control [19].

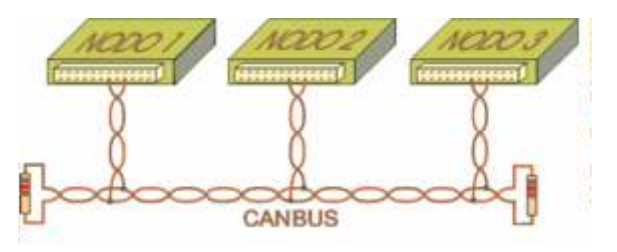

Tomado de: Autores **Figura15. Interconexión de una red CAN-BUS**

El sistema CAN-BUS está orientado hacía el mensaje y no al destinatario, de manera que la información en la línea es trasmitida en forma de mensajes estructurados en la que una parte del mismo es un identificador que indica la clase de dato que contiene. Todas las unidades de control reciben el mensaje, lo filtran y solo lo emplean las que necesitan dicho dato. Naturalmente, la totalidad de unidades de control abonadas al sistema son capaces tanto de introducir como de recoger mensajes de la línea.

Cuando el bus está libre cualquier unidad conectada puede empezar a trasmitir un nuevo mensaje, pero

cuando ocurre el caso en que varias unidades pretendan introducir un mensaje al mismo tiempo, lo hará la que tenga una mayor prioridad, la misma viene indicada por el identificador [7] [18] [19].

En la configuración de los tres DSCs usados para la interconexión CAN solo se emplearon dos prioridades. El primer nivel de prioridad es para el nodo uno, que controla las articulaciones de la base y el hombro; los otros nodos tienen el segundo nivel de prioridad en la comunicación, por lo que en el momento que ambos intenten enviar un dato, se transmitirá el que primero solicite el bus de datos.

En este trabajo la comunicación CAN-BUS se plantea como un modelo CAN simple, en el que se define un mensaje  $m$ , que es un paquete de datos con un tamaño que puede variar entre cero y ocho bytes más un idendificador; un tiempo de transmisión de mensaje  $T_m$ ; el tiempo en cola  $J_m$ (tiempo en espera hasta el que el bus se encuentre libre); el tiempo de respuesta en el peor de los casos  $R_m$ ; y el tiempo más largo que se tarda en transmitir el mensaje dado  $\mathcal{C}_m$  [23]. En la figura 16 se muestran los tiempos en un mensaje CAN-BUS.

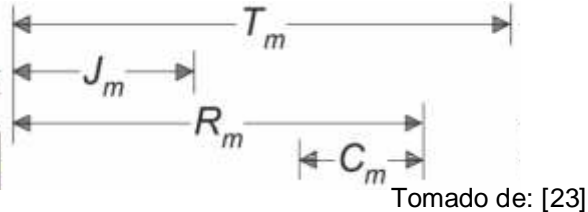

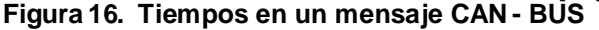

Para el caso de una transmisión de un paquete de 8 Bytes a la velocidad establecida de 1MBaudio/s, el tiempo *Cm* es de 130 *us* (64 bits para los datos, 47 bits de la cabecera, y hasta otros 19 bits complementarios, como los bits de relleno) [23].

### **5. RESULTADOS**

Se realizaron pruebas para valorar las respuestas de los controladores PID en seguimiento de trayectorias sin carga y con carga en el efector final, así como la comunicación en la red CAN-BUS. Estas pruebas consisten en aplicar una trayectoria a cada articulación, partiendo desde la posición inicial hasta la posición y orientación deseadas; los resultados son transmitidos al computador a través de una interfaz serial para el análisis de los resultados.

En cuanto a la comunicación CAN-BUS, la fiabilidad en la comunicación se comprueba con la validación de las tramas de datos que son retransmitidos al computador para ser graficados posteriormente, por el contrario el tiempo de comunicación de cada paquete de datos, que siempre es de 8 *bytes*, se determinó activando un timer

en el nodo principal en el mismo instante en que se transmite un paquete hasta que detecta la confirmación de recibido. Este tiempo es muy cercano al indicado en [23], presentándose como una distribución que se puede considerar de tipo gausiana, con media de *141 µs* y una desviación estándar de *9.78 µs.* Estos resultados se obtuvieron con 200 pruebas de comunicación.

Por parte de los controles PID, fue posible generar las trayectorias con un pequeño porcentaje de error con y sin carga en el manipulador. Para el caso sin carga los errores en la trayectoria en todo el recorrido se muestran en la figura 17, en la que la trayectoria se visualiza al lado izquierdo y su error al lado derecho; en los casos más extremos se observan errores de 2% para la articulación 1 y de 5% en la articulación 2. En las articulaciones restantes el error fue inferior al 0.5%.Durante la trayectoria, al usar las ecuaciones de cinemática directa con estos errores en los ángulos, se obtiene para un caso extremo errores en la posición final de un *0.27%* para la coordenada *X, 1.94%* en *Y,* y *1.81%* en *Z*

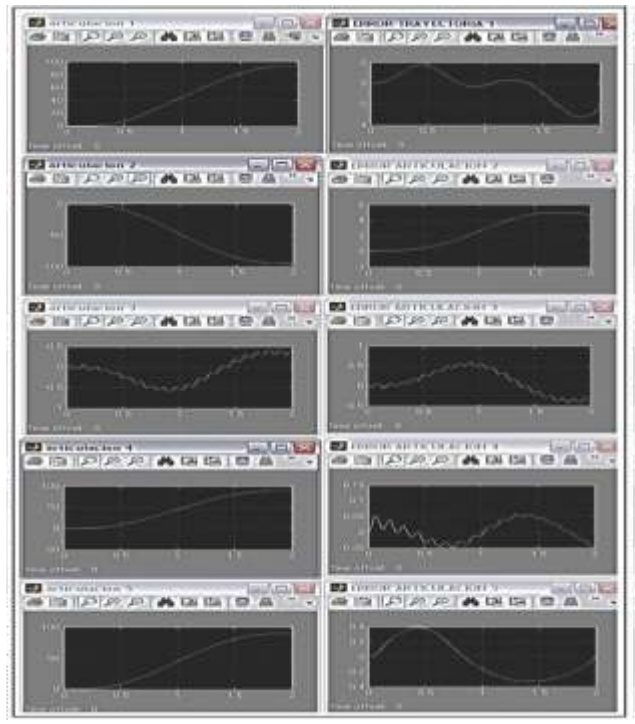

#### Tomado de: Autores **Figura 17. Respuesta de la trayectoria y el error en cada articulación sin carga en el efector final.**

El caso con carga se presenta en la figura 18, en el cual tiene un peso de 50g, suficiente para comprobar el funcionamiento de los controladores, según la capacidad del brazo. En esta prueba, los errores aumentaron respecto a la anterior, teniendo como resultado crítico errores de 6%, 6%, 2%, 5%, 2% para

cada articulación desde la base respectivamente. De la misma manera, mediante las ecuaciones de cinemática directa se calculan los errores en el caso extremo, obteniendo errores en la posición final de un *2.3%* para la coordenada *X, 5.61% en Yy 4.52% en Z.* 

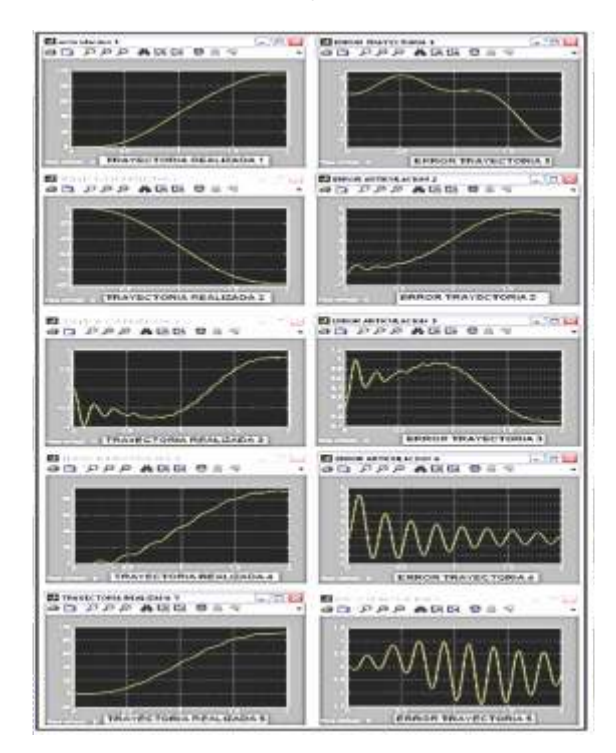

#### Tomado de: Autores **Figura 18. Respuesta de la trayectoria y el error en cada articulación con carga en el efector final.**

Aunque se aumentó el error con carga, el trabajo de los controladores PID en régimen permanente anulan el efecto de una posible perturbación, lo que permite asegurar que la posición y orientación final del manipulador consiga llegar con una adecuada aproximación, superior al 93%. Cabe indicar que el tiempo de asentamiento de los controladores es aproximadamente 2 segundos en promedio. Finalmente, en la figura 19 se visualiza la simulación de la trayectoria que se efectúa con el manipulador real.

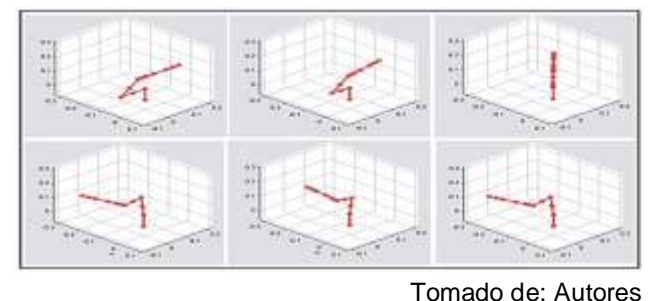

**Figura 19. Simulación de la trayectoria con carga en el efector final en SimMechanics**

### **6. CONCLUSIONES**

El trabajo presenta el modelo cinemático directo e inverso para el brazo robótico, obteniendo los resultados de la posición y orientación en ángulos de Euler (ZYZ). Su control mostró ser adecuado, ya que presenta las posibles configuraciones del robot para alcanzar la posición y orientación deseada, consiguiendo seguir una trayectoria.

El cálculo de los parámetros dinámicos se realizó con la ayuda del software CAD, el cual brinda los momentos de inercia principales, los productos de inercia y la ubicación del centro de masas de cada articulación del brazo robótico.

Los torques aplicados por cada articulación al seguir la trayectoria de la simulación no sobrepasan los valores reales de los actuadores. Esto se determinó realizando varias pruebas a diferentes posiciones articulares, encontrando respuestas similares en cada uno de los dos métodos utilizados. Según estos resultados, la articulación dos es la que más torque necesita 0.8 N\*m para realizar los diferentes movimientos, motivo por el cual utiliza dos actuadores.

El control PID permite anular el efecto de una posible perturbación en régimen permanente, así como asegurar que finalmente q y qd coinciden; sin embargo, no consigue que q siga la evolución de qd a lo largo del tiempo, como se apreció en los resultados.

La implementación real con la red CAN-BUS y el control con los tres DSC resultó satisfactoria, dado que los movimientos del brazo robótico corresponden a los movimientos simulados con aproximaciones superiores al 93%. El presente trabajo, que involucraba el análisis de la red CAN, entrega resultados satisfactorios para posteriores investigaciones relacionadas con el análisis de redes industriales para ser controladas de forma remota. En consecuencia, el paso siguiente a esta investigación lo constituye el análisis del protocolo de comunicación CAN y su validación en la implementación de un control desde ETHERNET, para el control del manipulador robótico de forma remota.

# **7. REFERENCIAS**

- [1] Archila D. John F.,Suell D. Max, "Estudio y modelamiento del robot KUKA KR 6" Rev. Fac. Ing. Univ. Antioquia N. º 46 pp. 132-144. Diciembre, 2008.
- [2] Barrera D., "simulación de la estrategia de control para un robot manipulador de 3gdl".
- [3] Barrientos A., Fundamentos de robótica. Ed. McGraw Hill. Barcelona. 1997. pp 50-202.
- [4] Canudas C., Siciliano B., Bastin G., "Theory of robot control". Springer Verlag. 1996.

€

- [5] Corke P., Robotics TOOLBOX for MATLAB (Release 7.1), Aplication Note, April 2002.
- [6] Dreoni F., "Identificación y control de un robot manipulador" Depto. ingeniería de Sistemas y Automática Escuela Superior de Ingenieros. Universidad de Sevilla.
- [7] Freescale Semiconductor, "56F8322/56F8122 Data Sheet Preliminary Technical Data, 56F8300 16-bit Digital Signal Controllers", MC56F8322, Rev. 16, Freescale.com, pages-136, 2007.
- [8] Fu K. S., González R. C., Lee C. S., Robotics. Control, Sensing, Vision and Intelligence. McGraw-Hill, 1987.
- [9] Hollerbach J., "A recursive Lagrangian formulation of manipulator dynamics and a comparative study of dynamics formulation complexity," IEEE Trans. Syst. Man Cybern.,vol. SMC-10, pp. 730–736, Nov. 1980.
- [10] Jamsd L., "Optimal control of a flexible robot arm".Robot Systems Division, National Burtau of Standards, Gaithersburg, MD 20899. U.S.A.1987.
- [11] Lee C. S. G., Lee B., Nigham R., "Development of the generalized D'Alembert equations of motion for mechanical manipulators," in Proc. 22nd CDC, (San Antonio, Texas), pp. 1205–1210, 1983.
- [12] Lewis F., Abdallah C., Dawson D., "Control of robot manipulators". Macmillan. 1993.
- [13] Luh J. Y. S., Walker M. W., Paul R. P. C., "On-line computational scheme for mechanical manipulators," ASME Journal of Dynamic Systems, Measurement and Control, vol. 102, pp. 69–76, 1980.
- [14] Murray J. J., Computational Robot Dynamics. PhD thesis, Carnegie-Mellon University, 1984.
- [15] Ochoa J. C., "Modelado y control por torque computado de un robot serial de 3 gdl utilizando algoritmos de evolución diferencial". Universidad Nacional de Ingeniería – Perú.2009.
- [16] Ollero A., Robótica, Manipuladores y robots móviles. Ed. Marcombo Boixareu. Barcelona. 2001. pp. 43-80.
- [17] Paul R., Robot Manipulators: Mathematics, Programming, and Control. Cambridge, Massachusetts: MIT Press, 1981.
- [18] Reynoso P., "Sintonización Difusa de un PID para Robots Manipuladores ". Facultad de Ciencias de la Electrónica, Benemérita Universidad Autónoma de Puebla.2004.
- [19] Robert Bosh, "CAN Specification Version 2.0", Postfach 300240, D-7000 Stuttgart 30, pages-72, BOSH, 1991.
- [20] Rodríguez Rubio F, López Sánchez M.J., Coltrol Adaptativo y Robusto, Secretariado de Publicaciones de la Universidad de Sevilla, 1996.
- [21] Samson C., Le Borgne M., Espinau B., "Robot control". Oxford University Press. 1991.
- [22] Spong M., Vidyasagar M., Robot Dynamics and Control. John Wiley and Sons, 1989.
- [23] Tindell K. W., Hanson H., Wellings A. J., "Analysing Real-Time Comunications: Controller Area Network (CAN)", Proceedings on IEEE Real-Time Systems Symposium, pages 259--263, ISBN 0818666005, 1994.
- [24] Vivas Albán, "Control predictivo de un robot tipo scara" Ingeniare Revista Chilena de Ingeniería, vol. 14 Nº 2, 2006, pp. 135-145.

 $\Box$  - - - - - - - - - - - - -